## **Sparkasse app: Change verification process**

**www.sparkasse-siegen.de**

 $\dot{\mathbf{S}}$  Sparkasse **Siegen** 

The following description applies to the operating system iOS. For other mobile operating systems, the procedure may differ slightly.

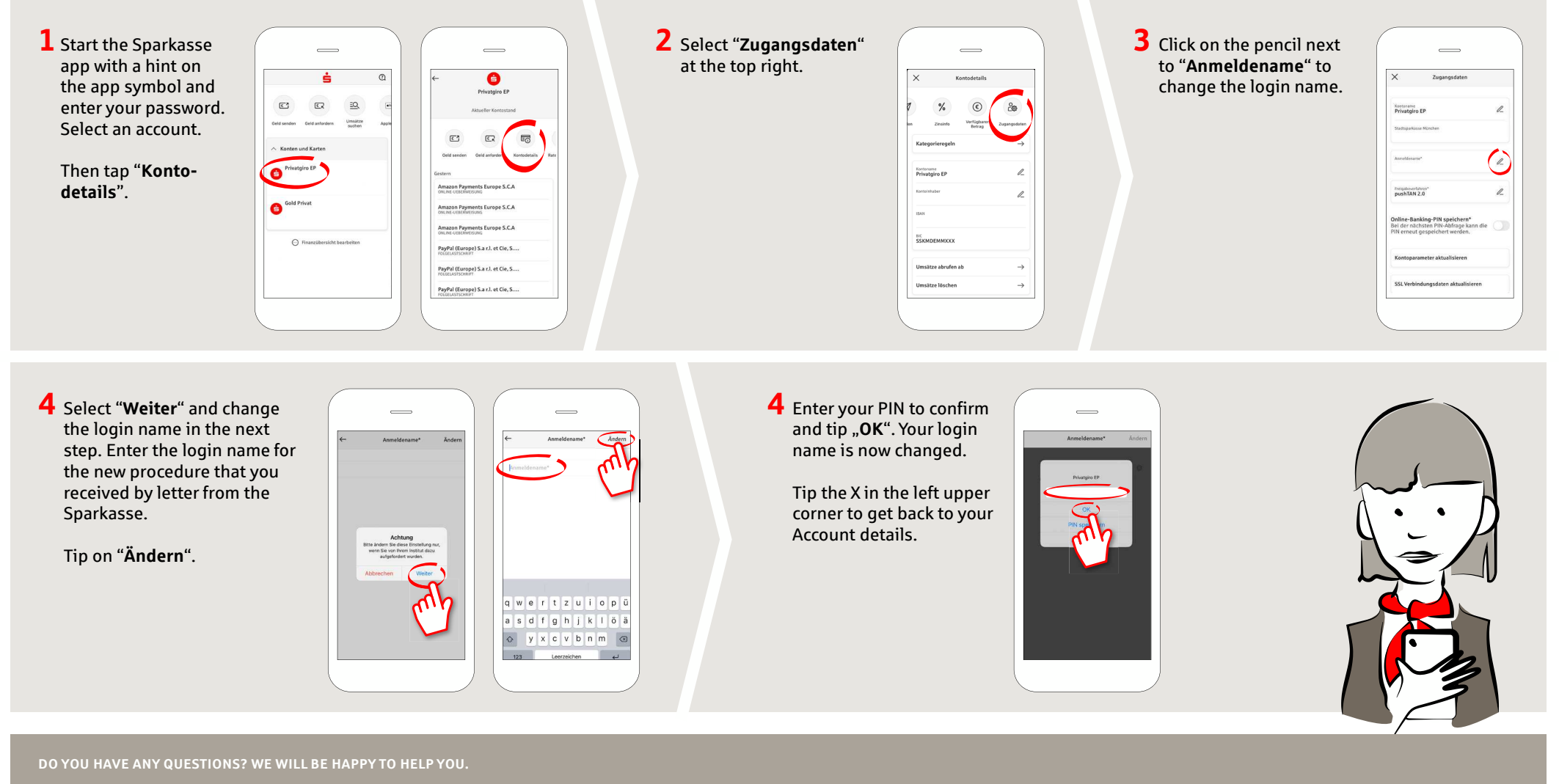

Central service call number: You can contact us under **0271 596-111 Mon – Fri from 8 am – 8 pm**. Further information is available at: **www.sparkasse-siegen.de**